**Excel Programming with VBA**

## **COURSE SYLLABUS**

- **1. Basic Excel**
- **2. Advanced Excel** 
	- **1. Macros / VBA**

What are Macros?

What is VBA?

How to record macros How to run macros

## **2. VBA Editor**

Modules

Procedures

Project Explorer

Toolbars / Options

**3. Creating / Editing Code** 

Create Procedures

Subs

Comments

**4. Invoking Macros** 

Hot Keys

Quick Access Toolbar

Call Command

# **5. Compiling Code**

Stepping through code

Reset Run

Preventing fatal errors and crashes

## **6. Variables**

Declarations

Option Explicit

Option Compare Text

Option Compare Binary

Lifetime and Scope

Data Types

# **7. Working with The Object Model**

**Worksheets** 

Ranges: Rows, Columns, Cells

Creating & Naming Objects Naming conventions Housekeeping

Applications

# **8. Navigation**

Selection Techniques Formula R1C1 Reference Style

**Offsets** 

Range Names

# **9. Logic Statements**

IF Statements

Nested if

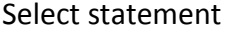

#### **10. Looping Statements**

Do Loops

While loop

For loop

For each loop

Nested loops

Break

#### **11. Interactive Code**

Input boxes

Message boxes

#### **12. Error Handlers**

VBA Editor

Project Explorer

Properties Window

**13. Modules** 

Creating / Editing Code

## **14. Functions**

Intrinsic Functions

User Defined Functions

Function Arguments

Return values

**15. Events** 

Workbook Level Events (Explained with Examples)

Workbook Open Event

Workbook NewSheet Event

Workbook BeforeSave Event

Workbook BeforeClose Event

Workbook BeforePrint Event

Worksheet Level Events (Explained with Examples)

Worksheet Activate Event

Worksheet Change Event

Workbook SelectionChange Event

Workbook DoubleClick Event

Excel VBA OnTime Event

Excel VBA OnKey Event

Disabling Events in VBA